**IB Krates OÜ Andres Toom**

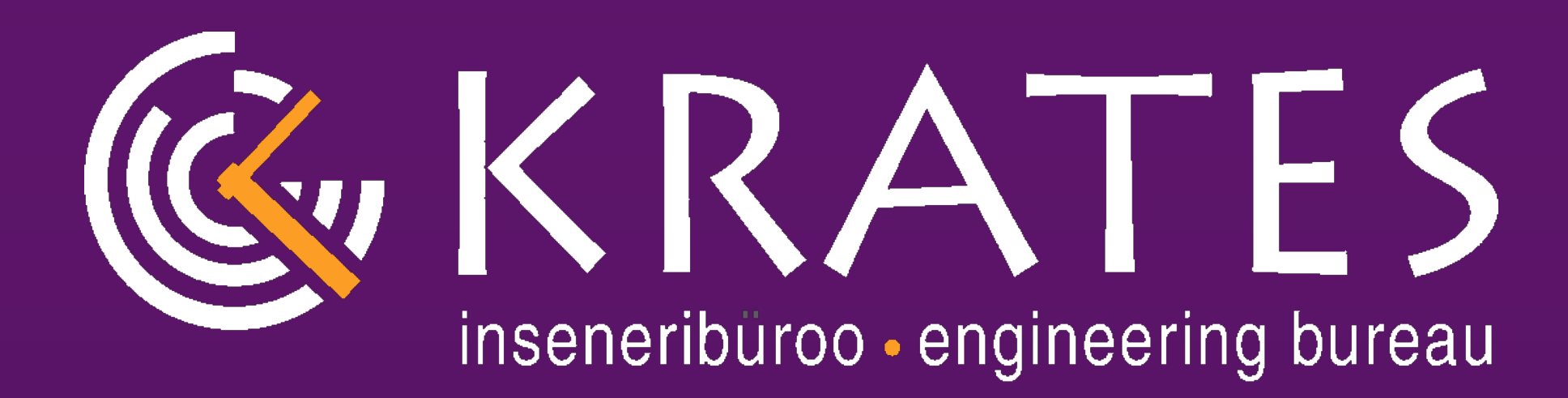

# **QGen as a qualifiable code generation backend for TASTE**

**Model-Based System and Software Engineering - Future directions 8 December 2016 ESA/ESTEC**

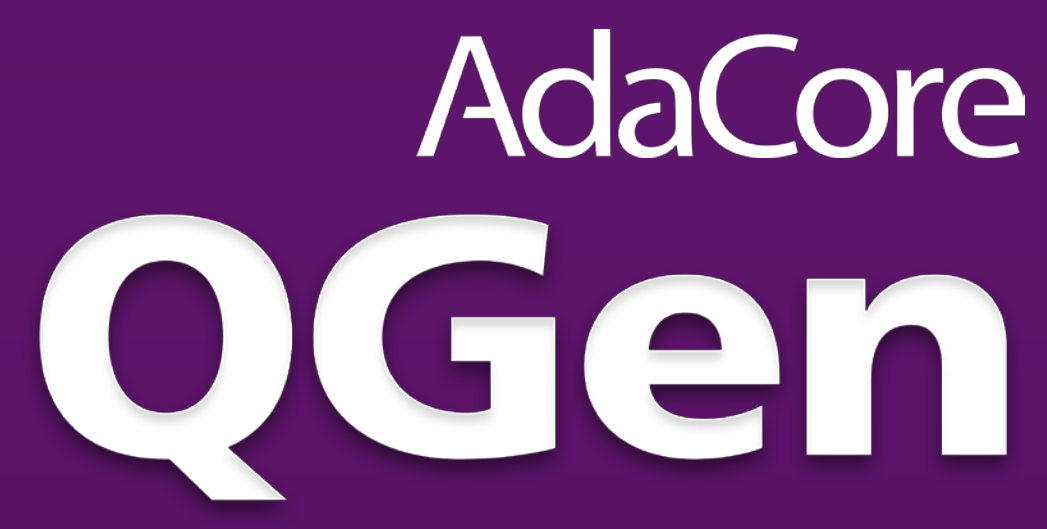

# **What is QGen?**

#### **A qualifiable and customizable code generator**

#### **A formal model verifier**

**An open and extensible framework**

**from Simulink® and Stateflow® to SPARK and MISRA C**

**for runtime errors and functional properties**

**to integrate heterogeneous models**

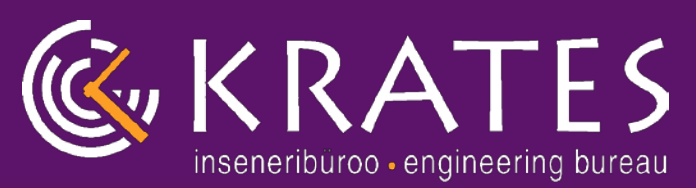

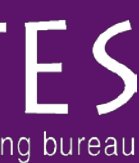

# **QGen - Brief History**

- **Gene-Auto open source code generator (EUREKA project, 2006-2009).**
- **11 partners, Leader: Continental Automotive France**
- **Project-P (France- and EU-funded collaborative R&D project, 2011- 2015). 19 partners Leader: Continental Automotive France**
	- **19 partners Leader: Continental Automotive France**
- **Currently, developed and maintained by AdaCore and IB Krates**
- **Available as a commercial open-source GPL licensed product**
	- **Please visit http://www.adacore.com/qgen**

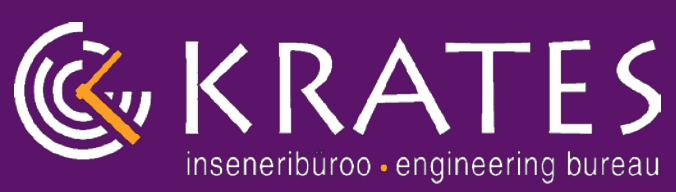

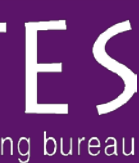

# **QGen - Main Features**

#### **Support for a large subset of Simulink®/Stateflow®**

- **Around 120 blocks, optional checks for MISRA Guidelines for Simulink®**
- **A safe subset of Stateflow® supported**

- **Code generation producing MISRA C and SPARK (formally provable** 
	-

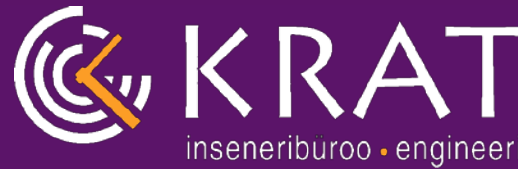

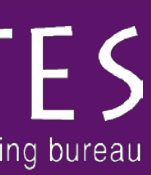

# **subset of Ada 2012)**

#### **Integrated with compilation and testing frameworks**

- **Integration with GNAT Pro compiler for qualified, end-to-end tool chain**
- **Integration with GNATemulator and GNATcoverage for structural coverage analysis (up to MC/DC) without code instrumentation executing embedded object code**

#### **Includes a static model verifier**

- **Finds Run-time errors (divisions by zero, overflows, …), logical errors (dead code)**
- **Verifies Functional/safety properties (Simulink® assertion blocks)**

# **QGen - Main Features (2)**

#### **Qualifiable for different safety critical domains**

- **DO-178C, EN 50128, ISO-26262 TCL3**
- **Qualification includes validation against Simulink® simulation**

#### **QGen Model-Level Debugger**

- **Model-Level breakpoints, stop on event, transition etc**
- **Correlate model blocks with generated source and assembly code**

#### **An open and extensible framework**

- **"The gcc for modeling languages"**
- **Designed to accept multiple languages in input and output, including in-house DSLs** - **A single code generation style/strategy for all of your modeling languages**
- 
- **XMI-based model import/export at different abstraction levels**
- 

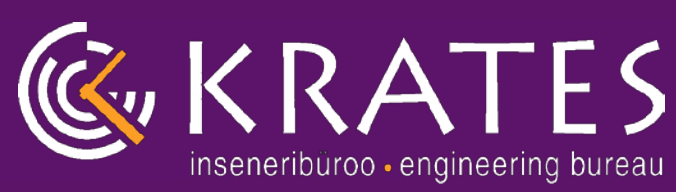

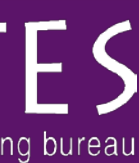

## **QGen - An open and extensible framework**

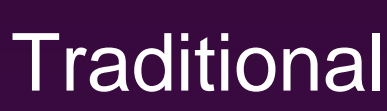

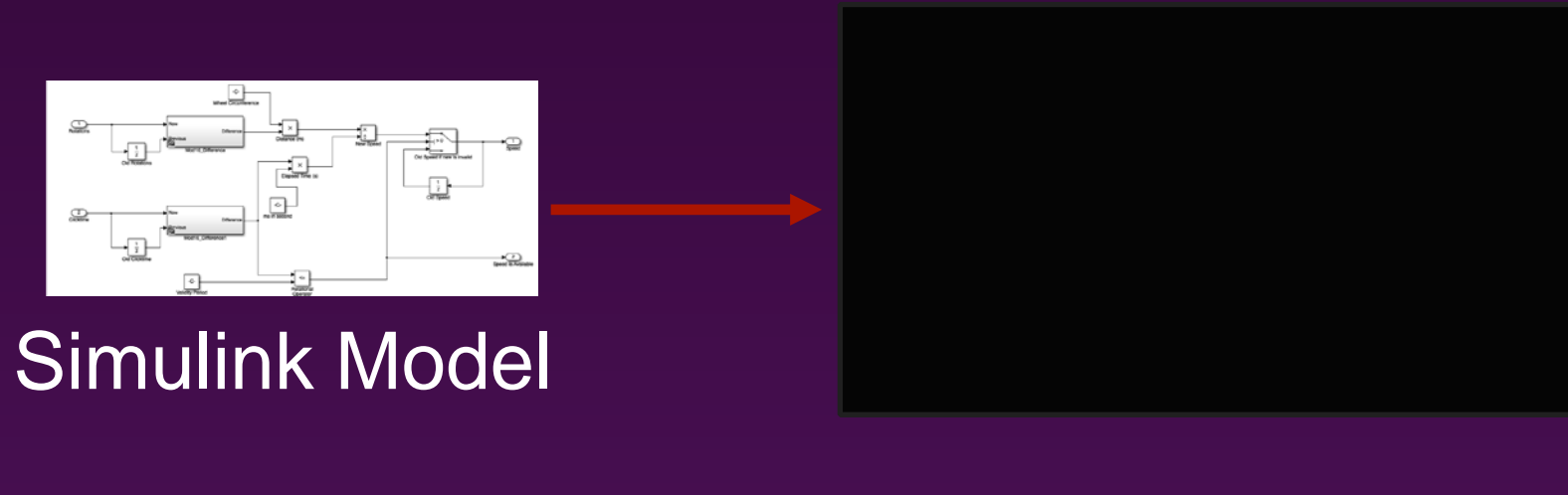

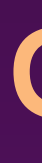

**Black Box**

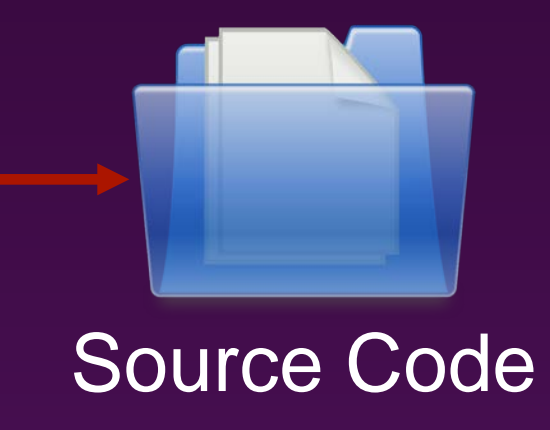

Traditional Code Generators

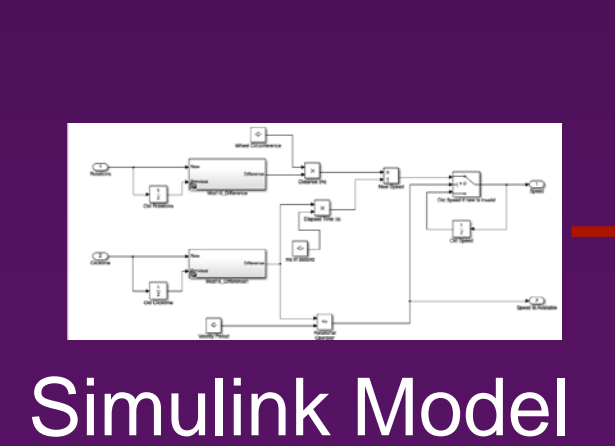

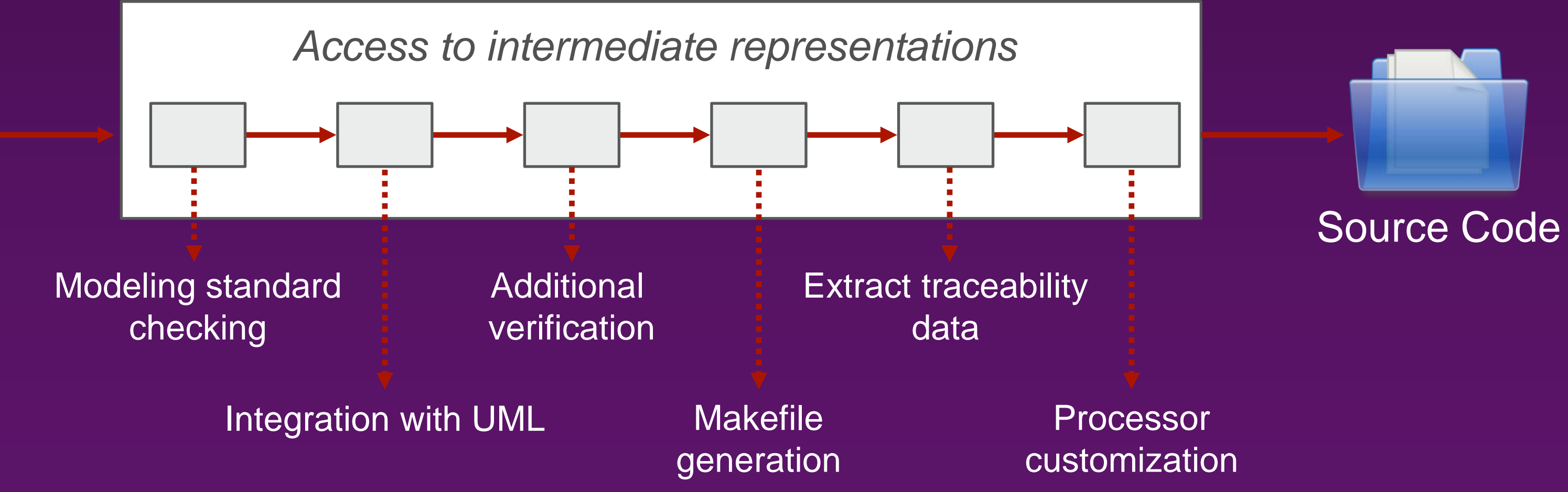

#### **QGen**

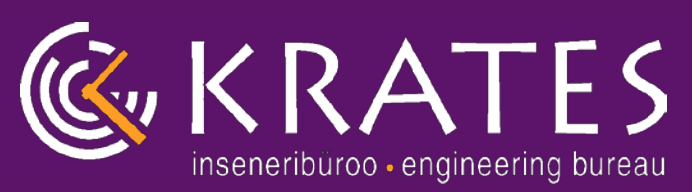

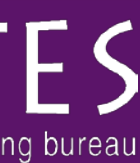

### **QGen – TASTE for Simulink**

### **ESA-PECS Project (IB Krates, 2013-2015)** - **"Integrating the QGen Automatic Code Generator with the Space Component Model"**

- **Improved code generation from Simulink®/Stateflow® in TASTE**
	- **Code generation driven by a single build script, less manual steps, fully repeatable**
- **Direct use of native data types defined in ASN.1**
	- **Less buffers required. Cleaner glue code**
- **Code generation with formal verification support**
	- **CodePeer and SPARK integration**
- **Dedicated support for on-target regression testing**
	- **Comparison against stored simulation results. No need for external IO or software**
- **Comparative study of the DO-178C and ECSS based qualification**
	- **Largely compatible aims and processes. The DO-330 Tool Qualification guidelines can be used for tayloring the relevant ECSS standards**

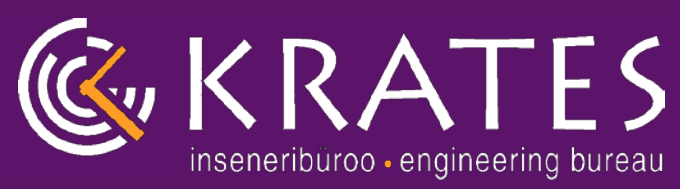

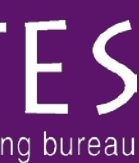

### **QGen – TASTE for SDL and VDM**

#### **ESA-IC Project (IB Krates, 2016-2018)**

- **"Qualifiable code generation backend for TASTE"**
- **Extends the previous project to new (functional) modelling languages**
- **Objective 1: QGen-based universal and qualifiable code generation backend for SDL and VDM-SL**
	- **Support SDL models with integrated VDM-SL guards/actions by importing the intermediate representation of the OpenGEODE (SDL) and Overture (VDM-SL) tools**
	- **Transform the models inside QGen reusing parts of the Stateflow® and SPARK transformation chains, as possible**
	- **Post-process and generate C / Ada (SPARK) code using common QGen backend facilities**
- **Objective 2: Simulation and debugging of SDL + VDM-SL models**
	- **Support the simulation of SDL + VDM-SL models in the OpenGEODE tool based on QGen generated code.**

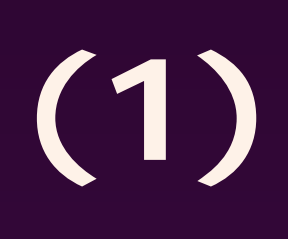

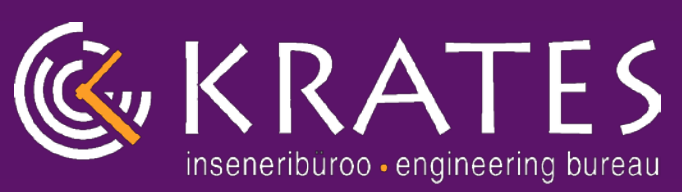

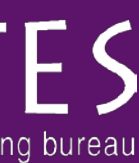

### **QGen – TASTE for SDL and VDM**

#### **Objective 3: VDM-SL based specification and verification workflow**

- **Formal high-level contracts of a system given in VDM-SL**
- **Detailed design expressed in**
- **Simulink (single component) or**
- **AADL and Simulink (multiple components)**
- **Verification of the components can be performed in**
- **Simulink (simulation conforms to contracts)**
- **Generated code (static analysis of SPARK contracts)**
- **Generated code (testing/run-time verification of SPARK contracts)**

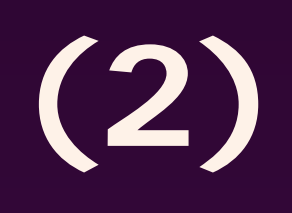

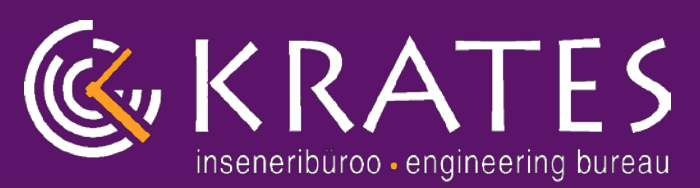

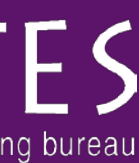

### **QGen – TASTE for SDL and VDM (3)**

#### **Objective 4: Support Simulink – AADL roundtrip in TASTE**

- **Ideally, the system's architecture is modelled in TASTE/AADL and the components are modelled** 

- **However, existing complex Simulink models also model parts of the system's architecture**

- **in a suitable DSL, e.g. Simulink.**
- 
- **Currently, it is complicated to keep the same structure on both sides**
- 

- **This task is intended to refine this mapping and provide dedicated code generation support**

#### **Objective 5: Case studies**

- **All the developments shall be validated on case studies**
- • **Case studies from other ESA projects**
- 

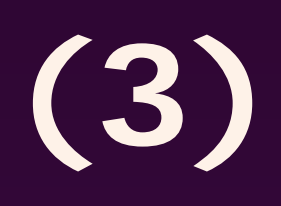

• **2 case studies from a Cube Satellite developed by the Tallinn University of Technology**

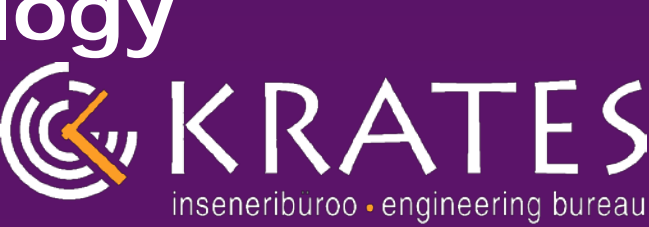

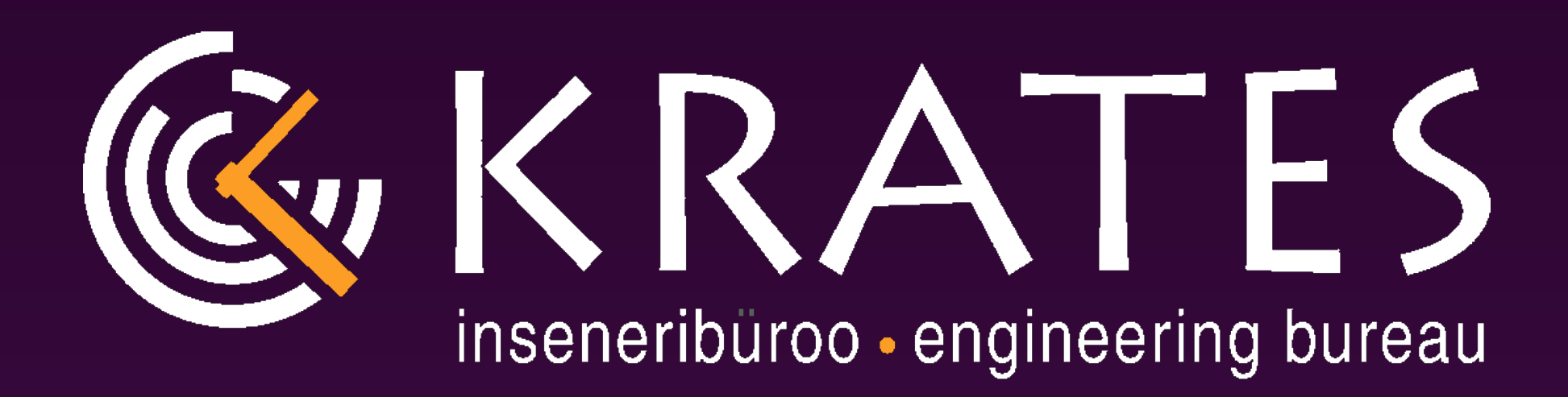

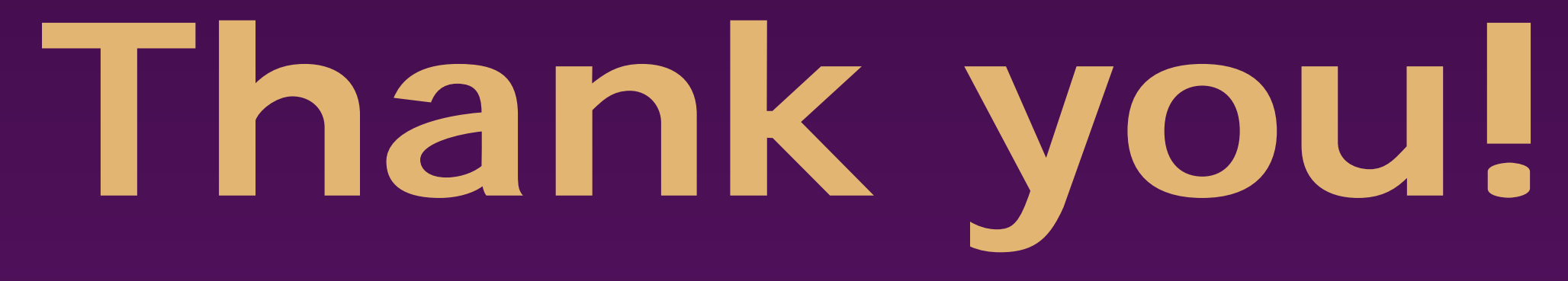